## WU\_HBX\_TARGETS\_3\_UP

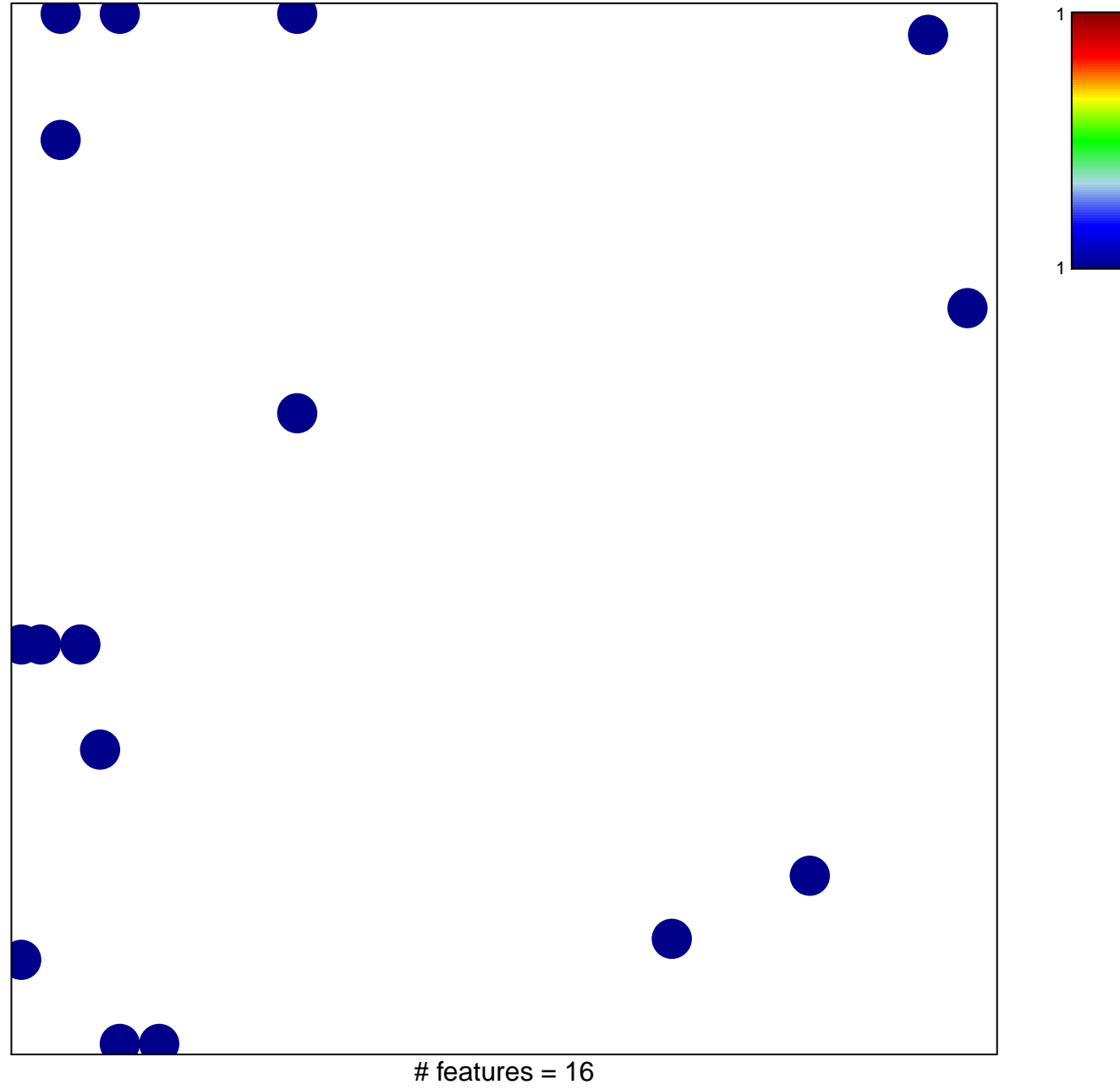

chi-square  $p = 0.82$ 

## **WU\_HBX\_TARGETS\_3\_UP**

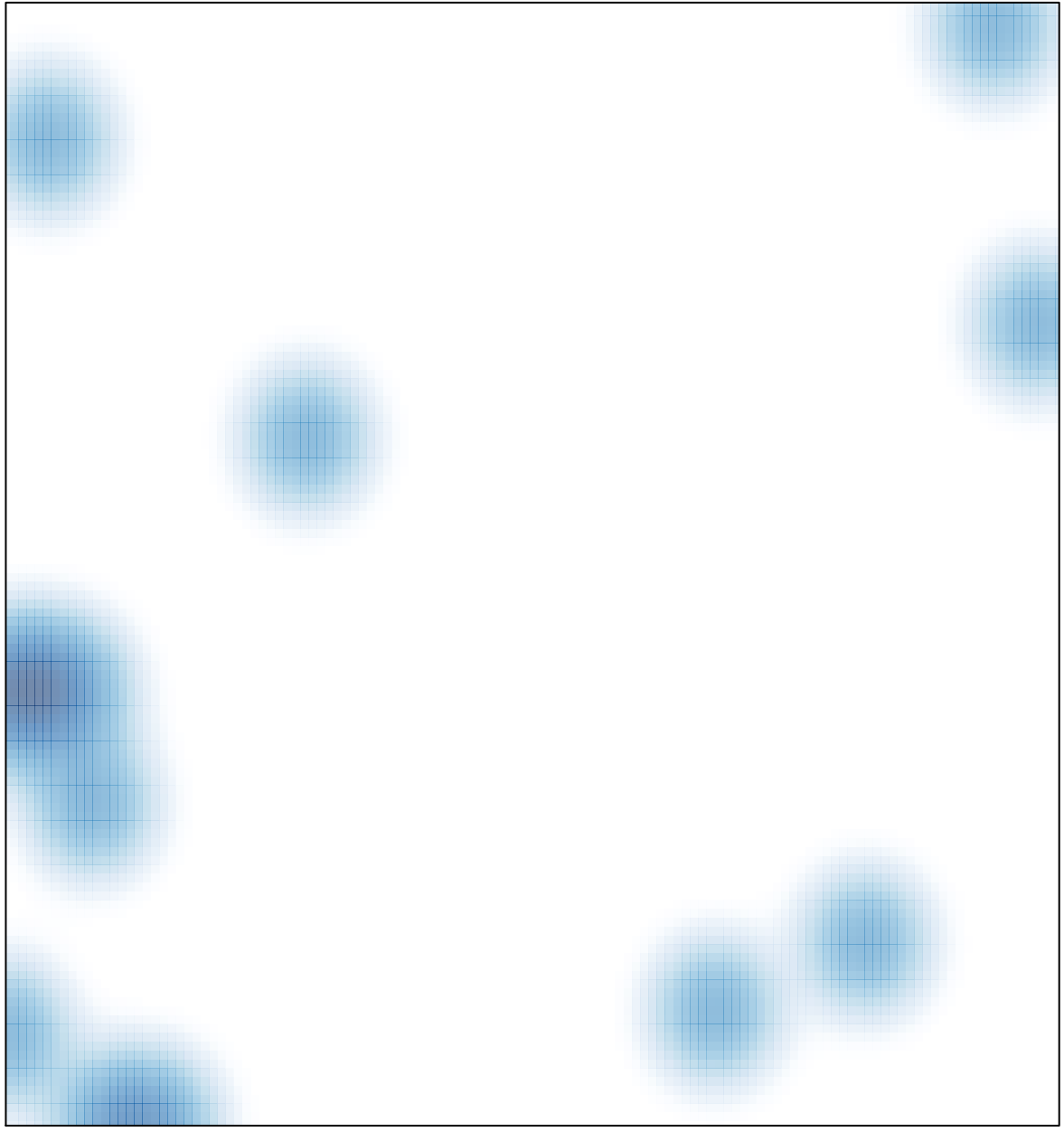

# features =  $16$ , max =  $1$